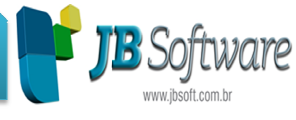

Lista completa das atualizações JBCepil Versão Banco 3.28:

# **Inovações:**

1. Adequado o processo de geração da DIME/SC e DCIP, de acordo com portaria 128/2013 (Pct. 3207 ).

### Com a alteração na portaria 128/2013 da DIME/SC foram feitas algumas alterações na geração do arquivo magnético, válidas a partir da competência 08/201 08/2013:

- Quadro 01 Registro 22: inclusos os valores da Base de Cálculo do imposto Retido, imposto retido (ICMS ST) e débito do Diferencial de Alíquota.
- Quadro 02 Registro 23: inclusos os valores da Base de Cálculo do imposto Retido e imposto retido (ICMS ST).
- Quadro 3 registro 24: inclusos os campos:
	- o Campo 053: Base de cálculo do Imposto retido: soma dos valores das bases de cálculo do imposto retido que foram inclusas no quadro 01.
	- o Campo 054: Imposto retido: soma dos valores do imposto retido que foram inclusas no quadro 01.
	- o Campo 057: Imposto Diferencial de Alíquota: soma dos valores do diferencial de alíquota que foram inclusas no quadro 01.
	- o Campo 103: Base de cálculo do Imposto retido: soma dos valores das bases de cálculo do imposto retido que foram inclusas no quadro 02.
	- o Campo 104: Imposto retido: soma dos valores do imposto retido que foram inclusas no quadro 02.
	- o Campo 199: foi incluso o campo 199 que foi passado com valores zerados. Incluir ele e preencher sempre com zeros.
- Quadro 11 Registro 32: foram extintos alguns campos, também somente a partir da competência 08/2013. Então a partir desta data, serão mais geradas informações para os campos: 010, 020, 030, 040, 050, 100, 110, 120.

Ainda foi alterada a geração do arquivo da DCIP, para gerar as informações para os novos registros 140 e 150 de acordo com o novo leiaute disponibilizados. Para correta geração destas informações, é necessário criar o código 140 no pacote 3211, depois no formulário 3216 acrescentar os itens da tabela genérica 6 - DCIP - Créditos de Imposto Retido ST, para somente depois de atualizar estas informações, ser possível a digitação das informações no pacote 3112 para geração da DCIP. 7: Imposto<br>de alíquota<br>3: Base de dicta<br>cálculo do in<br>4: Imposto<br>usas no qua<br>9: foi inclus<br>ncluir ele e |<br>**stro 32:** fora<br>ncia 08/201<br>os campos:<br>lo arquivo da o com o nove<br>sário criar o c<br>tabela genéi<br>stas informa<br>DCIP.<br>s

### Liberado dia 06/09/2013:

Realizadas algumas alterações dos casos reportados por usuários:

- Ajustada a geração do quadro 03 para saídas de ECF e modelo 02 (Consumidor).
- Alterado arquivo sem movimento retirando registros que na versão anterior eram obrigatórios. justada a geração do quadro 03 para saídas de ECF e modelo<br>Consumidor).<br>Iterado arquivo sem movimento retirando registros que na ve<br>ram obrigatórios.<br>Iterada visualização das informações dos quadros 02 e 03 no<br>ue estava du
- Alterada visualização das informações dos quadros 02 e 03 no pacote 3180, que estava duplicando as informações na visualização do grid.
- Inclusa nova rotina para gerar automaticamente as informações do quadro 11, campo 105, a partir do valor informado no quadro 46, com origem 16. Para saber como utilizar esta última opção, baixe o manual:

Concessionária:

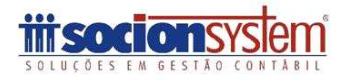

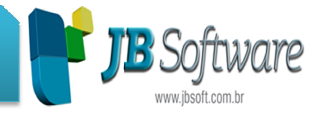

### Importante!

#### Crédito de Substituição Tributária Tributária:

Para este último procedimento, também foi liberada uma nova versão do pacote 3112, solicitando as informações adicionais do código 46000, para o imposto 4042, para possibilitar a geração correta do quadro 46. 46.

Acesse o link colando no navegador http://www.socion.com.br/boletim/RoteirodaDimeST.pdf

2. Novo livro diário com impressão das demonstrações comparativas (Pct. 3018).

Novo relatório do Livro Diário em formato gráfico, com opção de seleção dos lançamentos normais, societários e/ou fiscais para impressão do livro e inclusão da impressão automática de Balancete, Balanço Patrimonial, DLPA, DMPL, DFC, Plano de Contas e Termo de Abertura e Encerramento, todos também em formato gráfico e com opção de gerar todas as demonstrações de forma comparativa.

3. Importação de novas NFS-e - Nota Fiscal Eletrônica de Serviços (Pct. 3704 ).

- Leiaute 42 Eicon Controles Intel eNota Blu: do município de Blumenau/SC.
- Leiaute 41 Lanza Informática GEFISCO: para o município de Camboriú/SC.
- Leiaute 43 Eicon Controles Intel GINFES:do município de Guaiba/RS.
- Leiaute 1 Betha: a justes para possibilitar a importação do município de Curitiba -PR, que possuía alguns campos diferentes.

4. Novas opções de contabilização pela importação padrão Sped (Pct. 3704 ).

• Contabilização parcial pelo produto e parcial pelo registro de contabilização da JB (Débito em um registro e crédito em outro): visando melhorar a integração integração com sistemas de ERP´s onde normalmente os recebimentos não ocorrem por uma única forma de pagamento, então agora é possível mandar somente os valores de contrapartida segregados nos registros específicos da JB e a parte do produto se for em uma única conta, no próprio registro de produt produtos.

<u>• Posto de Combustível!</u>

Inclusão do CFOP no registro C425 e mudança da contabilização para utilizar esta informação ao atribuir os lançamentos contábeis: esta alteração ainda não tinha sido realizada no processo de importação, então foi incluso o CFOP no registro C425 e agora a atribuição da conta será feita pelo CFOP deste registro, onde anteriormente era realizada pelo CFOP do totalizador.

Acesse o link no navegador http://www.socion.com.br/boletim/RegrasCTBPct03704.pdf

#### 5. Novo relatório do Plano de Contas (Pct. 3020).

Criada a impressão gráfica do relatório do Plano de Contas. Também foi recriado o formulário com novo designer gráfico, sendo adotado o novo padrão JB Cepil.

Ainda foram inclusas duas novas opções para impressão:

Concessionária:

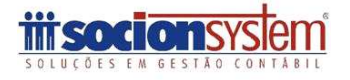

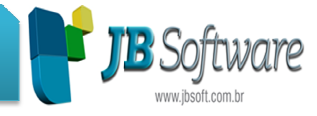

- Histórico das alterações da conta contábil : possibilita a impressão do histórico de todas as alterações de nome ou classificação que a conta possui (mesmas informações que são visualizadas no botão Nome/Classif. do pacote 3002).
- Conta Superior em todas as Contas: permite a impressão da conta superior ou de descarga em todas as contas, sendo de DRE vai imprimir a conta de descarga indicada para aquelas que possuem e nas demais irá imprimir a conta superior definida pela hierarquia da classificação contábil. Esta rotina é útil para conferência das descargas do plano que normalmente geram divergências nos balanços quando há falhas nesta hierarquia. onta de descarga indicada para aquelas que possuem e nas demais<br>mprimir a conta superior definida pela hierarquia da classificação co<br>ista rotina é útil para conferência das descargas do plano que norma<br>eram divergências n de nome ou classificação que a conta possui<br>isualizadas no botão Nome/Classif. do pacot<br>**`ontas**: permite a impressão da conta<br>as as contas, sendo de DRE vai imprimir a<br>aquelas que possuem e nas demais irá<br>la pela hierarqu

### 6. Ajustes no Frame de Pis/Cofins para Entidades Financeiras(Pct. 3015/3016).

Visando atender a geração do Bloco I da EFD Contribuições, foi modificado o Formulário de Pis/Cofins, incluindo o Indicador de Operação 3 - Deduções para Entidades Financeiras, bem como solicitação dos códigos de detalhamento p para geração do Registro I200 e I300, que serão habilitados quando a Atividade Preponderante da empresa for 3 3-Atividade Financeira

Visando atender a geração do Bloco I da EFD Contribuições, foi modificado o Formulário de Pis/Cofins, incluindo o Indicador de Operação 3 - Deduções para Entidades Financeiras, bem como solicitação dos códigos de detalhamento para geração do Registro I200 e I300, que serão habilitados quando a Atividade Preponderante da empresa for 3 3-Atividade Financeira. Atividade Para essas empresas não serão mais solicitadas as informações do Pis e Cofins por produto abrindo sempre a digitação do Pis e Cofins pelos lançamentos contábeis contábeis.

# **Melhorias:**

### 1. Alterações realizadas na importação padrão Sped Fiscal (Pct. 3704).

Foram realizadas várias alterações no processo de importação, para baixar as alterações acesse o link no navegador: http://www.socion.com.br/boletim/Pacote3704alteracoes.pdf

#### 2. Alterações na digitação dos lançamentos contábeis(Pct. 3015).

Ajustes efetuados:

- Na aba de lançamentos múltiplos ajustado o processo de exclusão dos lançamentos acessórios quando excluído algum lançamento que ainda não estava gravado no banco.
- Correção de erro nos lançamentos múltiplos quando num mesmo grupo d de lançamento for utilizado mais de uma conta que abre a carteira de impostos.
- Ajuste para sugerir o estabelecimento e data do lançamento anterior nos lançamentos múltiplos.
- Ajuste no lançamento das retenções para não permitir lançar retenção para CNPJ/CPF não cadastrado como cliente ou fornecedor.
- Bloqueada a alteração dos lançamentos da escrita originários da conta informada nos produtos quando a empresa utiliza a digitação dos Centros de Custos por produto. Neste caso também foi bloqueada a alteração do C Centro de Custo.
- Bloqueada a alteração dos lançamentos fiscais originários do JB Imobiliário bem como a alteração das informações de Pis/Cofins vinculados a estes lançamentos.
- Ajustada a exclusão do lançamento da DLPA e DMPL quando alterado a conta contábil do lançamento

Concessionária:

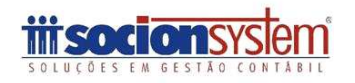

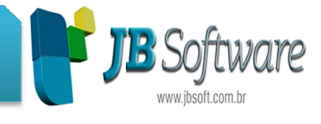

3. Ajustes nas alterações dos lançamentos contábeis(Pct. 3016).

Ajustes efetuadas na alteração dos lançamentos:

- Liberada a consulta dos lançamentos com data anterior a data de bloqueio da contabilidade.
- Liberada a alteração dos lançamentos contábeis bloqueados da escrita fiscal originários da conta informada nos produtos, exceto para as empresas que utilizam a digitação dos Centros de Custos por produto.

# 4. Ajustes nos lançamentos da escrita (Pct. 3270,3271,3272).

- Ajustado o método que sugere os valores para aba de IPI, sendo que se a empresa é contribuinte do IPI e não optante do Simples Nacional continua sugerindo base de cálculo e valor de isentas e outras, de acordo com a configuração do C CFOP, e caso a empresa seja optante do Simples Nacional ou não contribuinte do IPI, não irá mais sugerir o valor em Base de cálculo e nem em Outras ou Isentas. Ajustado para gravar os valores de IPI no agrupamento das informações de ICMS de acordo com os valores informados na digitação dos produtos.
- Para as notas fiscais conjugadas, quando for alterado a Unidade de Medida dos valores informados na digitação dos produtos.<br>Para as notas fiscais conjugadas, quando for alterado a Unidade de Medida dos<br>produtos na nota fiscal de entrada ou saída, ajustado para que essa alteração refletida também nos serviços.
- Para os ECF conjugados também foi corrigido situação de duplicação de valores nos serviços nas tabelas de serviço quando alterado o valor do mesmo pelo pacote 3272.
- Nos lançamentos de DIFAL pelo registro C197, feito tratamento para arredondar o valor do Imposto. O mesmo tratamento foi feito no pacote 3113.
- Ajustada a validação do CNPJ que estava emitindo sempre a mensagem de Inválido quando na sequencia de um CNPJ errado era inserido o CNPJ correto

### 6. Alterações nas GIISS Municipais (Pct. 3230).

Município de Mafra:

### Leiaute 02 - Cetil - DEISS:

- Ajustado para quando tiver registro N e I e para o período não tiver movimento será adicionado zero a informação 06 número da nota fiscal do registro N e para o registro I nos campos 5 e 6.
- Também alterada a geração do arquivo de empresas do Simples Nacional, sendo que a alíquota informada na Nota Fiscal gera o campo 05 e no campo 06 gera a alíquota informada no código da atividade vinculada com a NF. Se a empresa não é optante do Simples Nacional o campo 05 será gerado com 0,00 e no campo 06 gera a alíquota da NF. Esta regra é valida tanto para as entradas como para as entrada ou saída, ajustado para que essa alteração<br>cigos.<br>mémém foi corrigido situação de duplicação de valores<br>mémém foi corrigido situação de duplicação de valores<br>reviço quando alterado o valor do mesmo pelo pacote 3<br>pe

### 7. Alterações no processo de cálculo de tributos (Pct. 3405).

Realizadas várias alterações no cálculo de tributos:

- Incluído no cálculo da CPRB o valor dos abatimentos informados na Nota Fiscal, para diminuir do valor do item para a base de cálculo da CPRB. ional o campo 05 será gerado com 0,00 e n<br>Esta regra é valida tanto para as entradas<br>so de cálculo de tributos (Pct. 3405).<br>gões no cálculo de tributos:<br>culo da CPRB o valor dos abatimentos inform<br>or do item para a base de
- Corrigido no cálculo da CPRB, para não mostrar a mensagem: "conversion error from string " " e também a mensagem: "arithmetic exception, numeric overflow, or string truncation numeric value is out of range", que impediam a conclusão dos cálculos.

#### Concessionária:

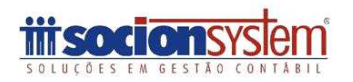

# **JB Software: Automação Contábil**

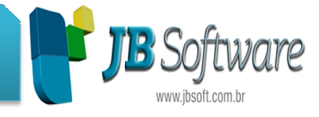

- Ao fazer o Cálculo da CPRB não estava atribuindo alíquota para os produtos não configurados com a CPRB, quando a receita ultrapassa 95%, e a receita predominante no mês fosse de Exportação. Corrigido para pegar a atividade preponderante mas que contenha uma alíquota diferente de 0,0000.
- no cálculo de PIS/COFINS estava gerando duplicidade no Valor da Receita Bruta quando na Formula havia duas configurações, ajustada a busca das contas por data para não ocorrer mais esta situação.
- Também no cálculo de PIS/COFINS foi alterado o processo de busca dos bens patrimoniais com cálculo dos créditos pela aquisição (pct. 3319) que não estava buscando alguns bens quando a empresa tem várias filiais com bens.
- No cálculo do RET não estava observando corretamente a busca das subcontas das fórmulas, revisados os processos de busca destas informações.

#### 8. Geração da EFD Contribuições (Pct. 3815).

- Alterada a busca das informações dos produtos para o registro 0200, que estava lento em alguns clientes. • No cálculo do RET não estava observando corretamente a busca das subcontas das<br>fórmulas, revisados os processos de busca destas informações.<br>ieração da EFD Contribuições (Pct. 3815).<br>• Alterada a busca das informações do
- diferenciadas. Foi alterado o processo de geração desses registros para separar por alíquota. Portanto será descontado o crédito no primeiro registro, se sobrar saldo será descontando nos próximos. alíquota. Portanto será descontado o crédito no primeiro registro, se sobrar saldo<br>será descontando nos próximos.<br>Alterada a geração do registro F150, que não estava gerando os créditos do mercado »
- externo.
- Alterada a busca das informações para a validação das informações geradas na EFD Contribuições utilizando a opção: "Lançamentos Contábeis sem Informações de Pis/Cofins", visando melhorar a performance deste processo. tava gerando os créditos do mercião das informações geradas na E<br>Contábeis sem Informações de<br>ste processo.<br>DCTF (Pct. 3803).<br>, foi necessário também adequar<br>stro de produtos (Pct. 3111).<br>com multisseleção de registros,<br>la

#### 9. Alterada a geração das informações da CPRB para a DCTF (Pct. 3803).

Em função das alterações realizadas no cálculo da CPRB, foi necessário também adequar a geração dos registros R10 e R11 da DCTF.

#### 10. Novas opções de filtro no atribuidor em lote do cadastro de produtos (Pct. 3111).

Novas opções de filtro por produto e unidade de medida com multisseleção de registros, por finalidade de aquisição e por tabela de não incidência, p para seleção dos produtos no atribuidor em lote do cadastro de produtos.

Também foi ajustada a cópia dos produtos, que estava sobrecarregando a memória, por isso não finalizava o processo.

Ajustada a gravação das informações da CPRB e ajustada a atribuição da identificação especial.

Incluído opção de Configuração em massa do Tipo Especial do SPED Fiscal.

11. Ajustada a impressão de nomes extensos nas assinaturas dos termos (Pct. 3038).

Alteração nas assinaturas para quebrar texto quando o nome chegar ao final da linha. Anteriormente cortava o nome, sem fazer a impressão do nome inteiro, quando este era muito extenso.

12. Ajuste na cópia das configurações entre empresas (Pct. 3037).

#### Concessionária:

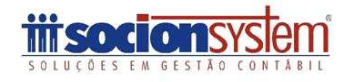

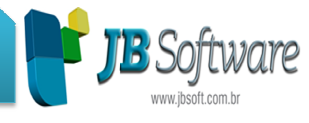

Ajustada a gravação das configurações copiadas para gravar corretamente com as informações da empresa de destino.

# 13. Alterações na impressão do Livro Registro de Entradas (Pct. 3125).

Realizadas várias alterações na impressão do livro:

- Ajustada a impressão das notas de bonificação com cfop 1.910, contendo dois produtos e um dos produtos tiver valor 0,00 e outro com valor, para não imprimir o valor contábil duplicado.
- Inclusa quebra de linha para quando a conta tiver mais que 9 caracteres fazer e imprimir o restante da conta na próxima linha.
- Quando tiver impressão de Termos de Abertura e Encerramento, com o t abertura sendo impresso após o relatório ser fechado, imprimir as informações no começo da página e não no meio.
- Ajustado para imprimir o verso da última página com a expressão EM BRANCO antes do Termo de Encerramento e com cabeçalho normal do livro de entradas.

#### 14. Alterado o tamanho do campo do número do documento no Livro Registro e Serviços Tomados (Pct. 3256).

Ajustado o tamanho do numero do NF para 15 caracteres e realinhados os demais campos em função desta alteração

### 15. Alterada geração da DEFIS (Pct. 3813).

Realizadas várias alterações no preenchimento das informações da DEFIS:

- Mudança no nome do formulario, Cabeçalho do relatório, Barra de Progresso e Formulário do Site.
- Alterada a busca das informações quando os documentos fiscais possuem CFOP igual a 2.124 e 1.124 que não estava sendo somado no campo: Total de aquisição de mercadoria para comercialização ou industrialização abrangido no período pela declaração(R\$). m dos produtos tiver valor 0,00 e outro com valor, para não imprimir mós produtos tiver valor 0,00 e outro com valor, para não imprimir<br>il duplicado.<br>
stante de linha para quando a conta tiver mais que 9 caracteres fazer e
- Alterado o preenchimento das informações do ISS retido por município, que foi modificado o campo de preenchimento no site da RFB e não estava mais preenchendo estes valores. rado o preenchimento das informações do ISS reti<br>dificado o campo de preenchimento no site da RFB<br>enchendo estes valores.<br>uso o preenchimento das informações de compras<br>compras de pessoas físicas que não são produtor i<br>a i
- Incluso o preenchimento das informações de compras de produtor rural e também das compras de pessoas físicas que não são produtor rural

### 16. Alterada a impressão do DARF de Pis e Cofins (Pct. 3409).

Ajustada a impressão do DARF quando utilizado os impostos de PIS/COFINS, para independente da "Forma de Recolhimento dos Impostos" configurada no 184, gerar sempre centralizado na matriz

#### 17. Ajustes nos lançamentos de Outros Débitos/Outros Créditos(Pct. 3112).

Realizados ajustes nos lançamentos dos ajustes da apuração:

Concessionária:

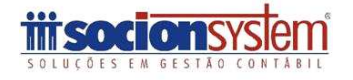

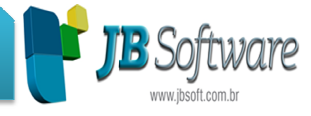

Habilitado o campo Código da GIA sempre que tiver algum código cadastrado para a UF do estabelecimento no pacote 3211.

Ajustado a gravação das ocorrências para o anexo III.a - Créditos Fiscais – ECF – Detalhamento, da GIA do RS.

Ajustada a validação do campo Data de Vencimento.

Corrigido problema de foco ao passar com enter da aba GIA(RS) para passar para a próxima aba a GIA do RS.<br>ação do campo Data de Vencimento.<br>ma de foco ao passar com enter da aba GIA(RS) para passar para a próxi<br>eração da GIA (Pct.3204).<br>do Nº Autorização/Bônus para geração do Anexo III.a - Créditos Fiscais

18. Alterada a geração da GIA (Pct.3204).

Alterada a busca do Nº Autorização/Bônus para geração do Anexo III.a – ECF – Detalhamento

19. Inclusão da Unidade de Medida na digitação dos produtos(Pct. 3102/3103).

Incluído o campo Unidade de Medida no lançamento de produtos e ajustado a pesquisa do tipo de recolhimento de acordo com o cadastro

tipo de recolhimento de acordo com o cadastro<br>20. Ajustada impressão de assinatura no balanço por filial (Pct. 30231).

Ajustado para imprimir as assinaturas conforme estabelecimento selecionado, anteriormente imprimia somente as assinaturas do sócio e contador responsáveis pelo estabelecimento matriz.

21. Adicionado o campo para identificação dos totalizadores títulos nas demonstrações configuráveis (Pct. 3084).

Adicionado campo Título no cadastramento de totalizadores, assim pode-se referenciar se o totalizador vai ser título ou não título

22. Conversão para a versão 3.28 do banco de dados JB Cepil (Pct. 3998).

Concessionária:

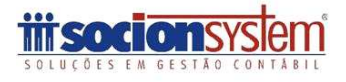